# Adobe Photoshop 2022 () Free Download For Windows [Updated]

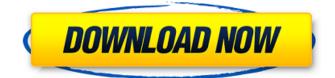

#### Adobe Photoshop 2022 () Download [Mac/Win]

The following tutorials teach you how to work with common Photoshop operations. Photoshop has powerful layers that you can use to edit multiple photos at once. You can use the Layers panel (Ctrl+Shift+E) to see layers, adjust layer opacity, lock them or unlock them, change layer blending modes, and so on. See Chapter 14 for more information on layers. You can apply artistic filters to images and leave them on layers that can be saved, adjusted, or sent back to their original settings. You can add text and other elements in a familiar word processing format — Photoshop's equivalent of txt or.doc files. In addition to all these features, the program provides an extensive library of sophisticated filters and special effects that add realism to images. Photoshop enables you to make sophisticated retouching. Even amateur photographers can increase their accuracy in exposure and in photographing difficult subjects. The bottom line is that if you're going to be creating prints or exporting images to a printer to get them printed on commercial paper, then Photoshop is the program to use. If you just want to do some quick-andeasy manipulations to enhance photos on a computer, the free Photoshop Elements (or Photoshop CS2) should work just fine for you. Note that with the latest versions of Photoshop, there is not really a difference between the free and paid versions. Adobe's posted some of the free updates to Adobe Photoshop as downloadable patches that are usually available for download from the Adobe website. However, you won't get a lot of updates for using Photoshop or Photoshop Elements with these patches applied. Many of the features you need to use Photoshop are found in the Microsoft Windows version of Photoshop Elements and the Apple Mac version of Photoshop Elements. However, for those of us in the center between these two platforms (we're using a Windows-based PC with a MacBook Pro), the two programs are a bit confusing. Photoshop Elements is a fully functioning program with a host of features for photo processing, adjustments, and retouching. Photoshop is a layerbased application that allows you to fine-tune one image after another. The features are almost identical, but most Windows users prefer the interface and familiarity of Photoshop Elements. Photoshop Elements is not geared up for use with Photoshop CS4 or Photoshop CS5. For those programs, check out the in-depth tutorials listed in the earlier section "Photoshop tutorials" or the "Programs and solutions for

#### Adobe Photoshop 2022 () Crack + With Key Download [Latest]

Adobe Photoshop is a great tool for creating images, but it can be used to edit photos too. It is used to edit photographs in various ways. Therefore it helps photographers create better images, create memes, and create graphics for various media. If you want to edit photos with Photoshop or if you're planning to use Photoshop for some purpose, this guide will help you get started with Photoshop Elements and with Photoshop. In case you don't know Photoshop or you are confused with the functionality of Photoshop, let us tell you that Photoshop is a powerful Adobe software that is used to create images, edit photos or create videos. It is one of the most famous tools used by photographers. It is one of the most used tools to create or edit images and other graphics. Why Photoshop? Photoshop is basically a photo editor, but it does more. It is one of the best graphics tools available for creating stock photos, memes, logos, art, 3D objects, videos, and other visual effects. As it is a commercial software, it is the most used tool for professional purposes. If you want to create or edit photos, Photoshop is the

best choice. Its price range is approximately half of Adobe Photoshop CC's price. It is much more efficient and it is easier to handle. Main features of Photoshop Logos: Logos are basically symbols, photos, and graphics with the purpose to represent a company. It is also a medium for advertisement. However, the difficulty of creating a logo is very high. Digital artists usually use Photoshop to create logos. Memes: Memes are content including text, images, audio, and video. They are attractive and memorable. Therefore they play an important role in online marketing. You can create memes using Photoshop or other webbased applications. Stock photos: Stock photos are basically high-quality images taken or copied from the internet. It is used for various purposes such as for editing images. Photographers create stock photos using Photoshop. Landscape and architectural photographers prefer Photoshop because of its wide range of features. Educational photographers also use Photoshop for various purposes like creating templates, designing school projects, editing images, creating projects, and stock photos. Artists use Photoshop for various purposes including landscape and architectural photography, film editing, and creative image editing. Designers create various logos, websites, diagrams, a681f4349e

### Adobe Photoshop 2022 () Crack+

Now, you can use some free plugins to make the Photoshop editing process even easier, faster, and more visually compelling. What Are the Best Photoshop Plugins? The plugins listed here are some of the most widely known. They are, in no particular order, PhotoshopMoisture, PhotoshopSharpen, and PhotoshopHealing. What Are Photoshop Plugins? Plugins are software extensions that extend the capabilities of a program. Unlike Photoshop applications, plugins are completely independent and do not require a licensed version of Photoshop. You can purchase a Plugin Package from PhotoshopAdd-ons.com, which includes all the plugins, and as of the release of Photoshop CC 2017, those plugins are available for free. Now, let's take a look at how these plugins can improve your workflow. What Are Photoshop Healing and Sharpen Features? PhotoshopHealing & Sharpen. PhotoshopHealing and Sharpen are two plugins that work together. PhotoshopHealing works as a preset that enables you to automatically remove surface imperfections and add exposure, contrast, sharpness, and more to an image in a single click. It's one of the most popular plugins. Sharpen, on the other hand, works by enhancing an image's resolution, creating visual clarity and reducing noise. It can be applied after PhotoshopHealing. What Are Photoshop Moisture and Watercolor Tools? PhotoshopMoisture and Watercolor Tools. PhotoshopMoisture and Watercolor Tools are available as a plugin package. It's a collection of Photoshop filters that, when used together, can turn your images into dark shadows, muted color areas, and soft portraits or textures. The package includes the following Photoshop filters: Airbrushing. Black & White Layers. Chroma Color. Gray Water. Highlights. Ink. Liquify. Moisture. Oil Paints. Opacity. Palette Knife. Posterization. Shadows & Highlights. Vignette. Watercolor. They work with any image and any layer. Using Photoshop Plugins to Improve Your Photos While Photoshop plugin packages don't require a licensed version of Photoshop, and don't offer the same level of quality as a fully featured Photoshop program, these plugins can

#### What's New In?

[Diffuse pulmonary endometriosis revealed by a bilateral pneumothorax]. A 36 year old woman was hospitalized for a pneumothorax with no history of steroid use. A diagnostic delay occurred because of a suspect of lung cancer. Surgical exploration confirmed the diagnosis of pulmonary endometriosis. The clinical feature can be diffuse lung involvement and a pneumothorax is rarely the first manifestation. No association with ovarian cancer has been found yet in this particular type of endometriosis. A man, his wife, and their 6-year-old child are dead after being found in a home in Richmond Hill, Georgia. Manning Cox, 42, and his wife, Paula, 41, were found dead at their home on Vaughn Avenue after being discovered by neighbours around 10 p.m. on Thursday night, according to the Richmond County Sheriff's Office. Their son, Jaxon Manning Cox, was taken to Children's Healthcare of Atlanta where he died, according to a coroner. Their daughter was not present at the time of the discovery. An autopsy found that the parents had died of gunshot wounds and were killed while their son was at the house. The young boy was not shot, officials said. A handgun was found at the scene along with a rifle. The cause of death and the father's age have not yet been revealed. Neighbours in the subdivision where the Cox family lived said they were devastated. "It's pretty sad, real sad. This is a nice neighbourhood and everybody knows everybody," said Alicia Highsmith. Highsmith was taking her morning walk with her 3-year-old child when they found the body of the deceased couple. "We went down and saw them in the driveway," she said. "It's pretty sad to see somebody in that condition." Another neighbour, Paula Millsap, said that she had seen the Cox family in the subdivision a couple of times. "He seemed normal. He wasn't crazy or anything," she said. "We weren't really close. I just wanted to tell him 'I hope you're doing all right." Neighbours of the Cox home described the family as quiet and well-behaved. They said the mother looked to be suffering from a medical condition.

## **System Requirements:**

\* Install Windows and the.NET Framework version 4.6 \* Install Visual Studio and Tools for Visual Studio from To support the.NET Framework, a minimum of an Intel Core 2 Duo processor with a clock speed of 2.4 GHz or faster is recommended. We also recommend using a graphics card that supports DirectX 10 or later. The recommended graphics card is a PCI-e card. \* The current Release Notes can be found at \* The current Release Notes can

https://jobavenue.net/2022/06/30/photoshop-cc-2018-key-generator-free-download-for-pc/

https://emealjobs.nttdata.com/pt-pt/system/files/webform/photoshop-2020-version-21.pdf

https://mandarinrecruitment.com/system/files/webform/warthi847.pdf

http://aqaratalpha.com/?p=33391

https://storage.googleapis.com/shamanic-bucket/537c668d-adobe\_photoshop\_crack\_\_2022latest.pdf

https://www.ajelmasr.com/wp-content/uploads/2022/06/birell.pdf

https://usalocalads.com/advert/adobe-photoshop-crack-serial-number-torrent-april-2022/

 $\underline{https://www.lmbchealth.com/advert/adobe-photoshop-2021-version-22-1-0-product-key-free-download-for-pc/}{}$ 

https://haitiliberte.com/advert/adobe-photoshop-cc-2018-version-19-with-serial-key-free/

https://workplace.vidcloud.io/social/upload/files/2022/06/429XbHeuIstpq85dSArt\_30\_18be336a554d97f23c305a0f952762d6\_file.pdf

https://www.centerlb.org/wp-content/uploads/2022/06/zavequi.pdf

https://marrsoca.com/wp-content/uploads/2022/06/Adobe Photoshop Download For Windows Latest2022.pdf

https://disruptraining.com/blog/index.php?entryid=2643

http://reddenegocios.garantizamifuturo.com/upload/files/2022/06/79XSUQaJawIIFf2yyZOm\_30\_18be336a554d97f23c305a0f9 52762d6\_file.pdf

https://popstay.info/upload/files/2022/06/Got1IeFTdA2DJDRLeEhl\_30\_10327911dfc8200ff88a69be6b684a59\_file.pdf http://goodidea.altervista.org/advert/photoshop-2020-version-21-product-key-free-download-mac-win-2022-new/ https://www.greatescapesdirect.com/2022/06/photoshop-cc-2019-version-20-patch-full-version-pc-windows-march-2022/

http://iptvpascher.com/?p=23446

https://www.proindustria.net/wp-content/uploads/2022/06/katrvant.pdf

http://managementcertification.ro/?p=1005603